## Baxter

# **MyBaxter eServices Portal** Recommended Settings

To get the most out of the My Baxter eServices portal, follow the recommended settings below.

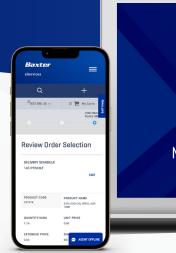

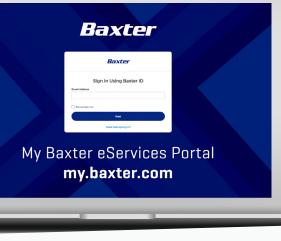

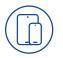

#### **Supported Devices**

The My Baxter eServices portal is a web-based application and runs in most browsers of all modern desktop and mobile devices. To use the portal, you must have JavaScript, cookies, and TLS 1.2 enabled.

Some portal features use HTML inline frames (iframes), so you must have the appropriate browser security settings for iframes to load correctly.

Follow your browser's instructions to enable working with iframes and third-party cookies. In Safari and Chrome, we recommend changing your privacy settings to allow all cookies.

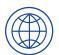

#### **Recommended Browsers**

We recommend using the most up-to-date version of your browser. The following browsers are supported:

- Chrome (recommended)
- Microsoft Edge
- Firefox
- Safari

Internet Explorer is not supported for the My Baxter eServices portal.

#### **Mobile Access**

The My Baxter eServices portal does not include a separate mobile app, but this web-based application can be opened from any mobile device.

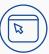

### **Browser Settings**

To load the portal, disable these settings:

- Block all cookies
- Private browsing
- Block pop-ups (pop-up blocking can prevent some pages from opening in a new tab)

| 1 | $\frown$ |
|---|----------|
| ( | $\sim$   |
| 1 |          |

#### **Email Notifications**

You must opt-in to receive notification emails with additional information about orders, announcements and requests. These emails are sent from Baxter using Salesforce with DKIM (Domain Key Identified Mail). To make sure your organization is receiving these emails, your local IT support should add @baxter.com to your whitelisted domains.

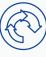

#### reCAPTCHA

For legacy customers, the My Baxter eServices portal self-registration process uses reCAPTCHA for security purposes. To ensure the reCAPTCHA is working properly, and not blocking the self-registration process, make sure the geolocation is not restricted for any country or region.

If you have any further questions please contact us. **Email:** ecteam@baxter.com **Phone:** 877.334.2298 **Business hours:** 7 a.m. – 6 p.m. CST

#### Baxter.com

Baxter is a registered trademark of Baxter International Inc. US-00-230130 v1.0 09/2023